## ALMA Archive, Data Products & Weblogs what to expect after your observations are made

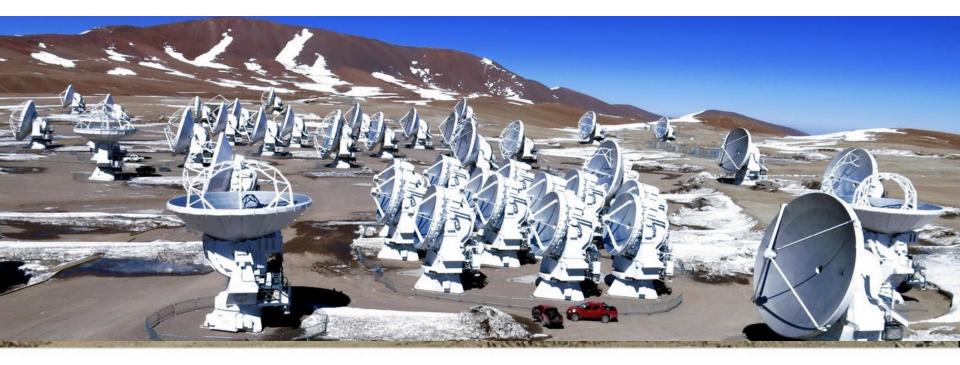

### Sarah Wood

Authors: Sarah Wood, Erica Keller, Catarina Ubach, Natalie Butterfield

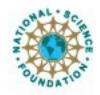

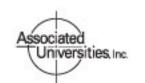

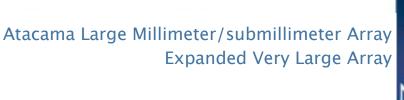

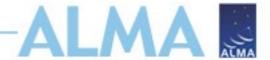

### The Condensed Version

- Download data from Archive Query and Request Handler tools on the ALMA Science Portal
- Data delivered after passing Quality Assurance (QA)
- The Pipeline Weblog–Calibration and Imaging Information
- Project tracking SnooPI

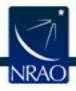

### ALMA

### **Exploring the ALMA Archive**

- All projects should start with the ALMA Archive
- Check for duplications
  - Same Target
  - Angular resolution is within a factor of 2
  - RMS is better by a factor of 2
  - See Appendix A of the Users' Policies for complete definition
- Use archival data! No need to apply!
- Archive interface
  - https://almascience.org/aq

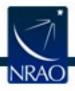

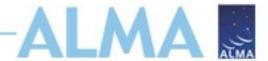

### **Searching the Archive**

- Filter columns based on target, project, or publication
- Hover over the top left search bar for expanded search fields

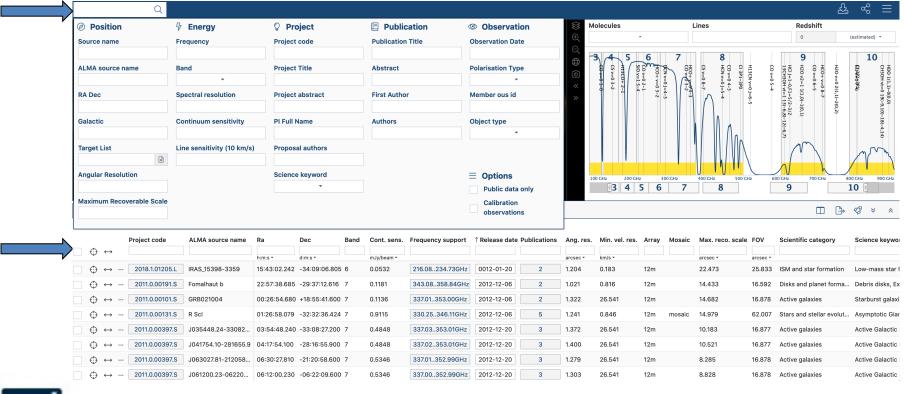

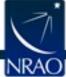

### Search for your Favorite Source

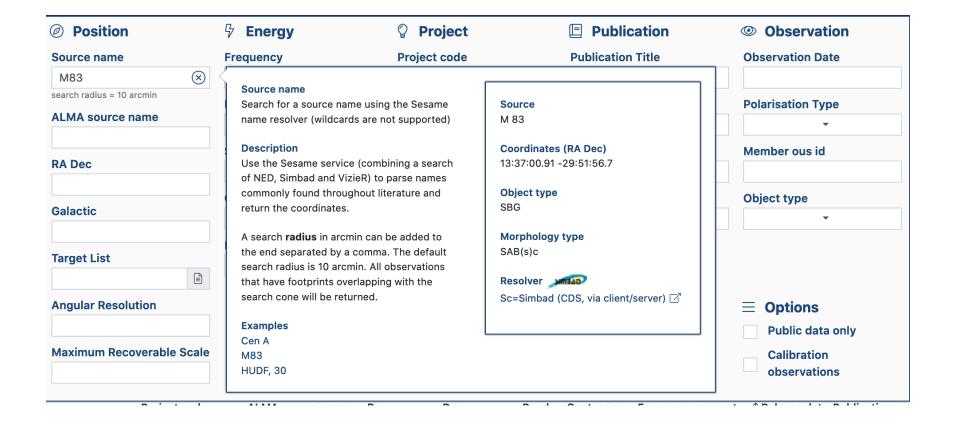

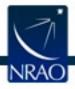

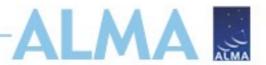

### **Apply Column Sub-Filters**

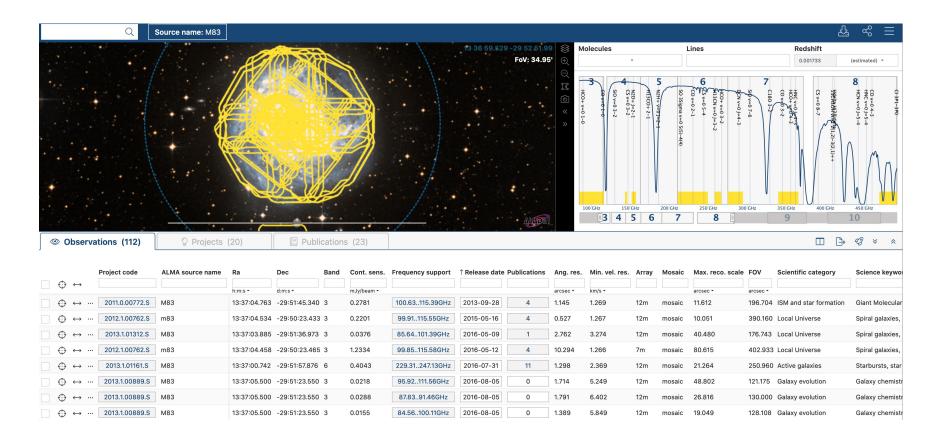

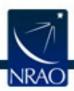

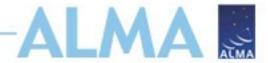

### **Modify Searches**

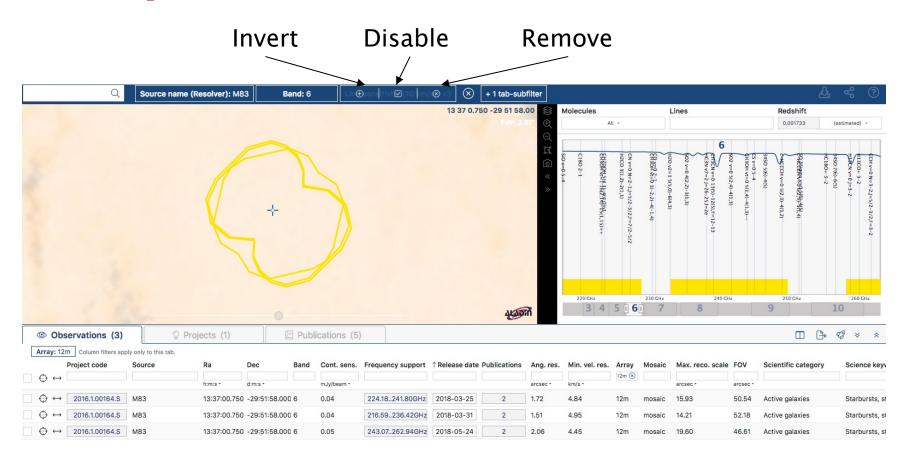

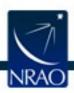

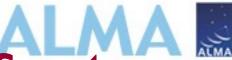

### New: Quick Look Images and Spectra

Click on links for direct download of files M83 **ALMA** QA2 report README SPW 0: 112.29..114.29 GHz, 1128.91kHz, XX YY member.uid\_\_\_A001\_X1295\_X37.M83\_sci.spw22.cube.l.pbcor.fits 568 MB member.uid \_\_A001\_X1295\_X37.M83\_sci.spw22.cube.l.pbcor.fits Observation line Band: 3 ALMA source name Frequency range: 112.29..114.29 GHz Frequency resolution: 1128.91 kHz Continuum sensitivity (estimate): 2.71 mJy/beam@10km/s Line sensitivity 10km/s (estimate): 82.99 mJy/beam@10km/s Line sensitivity native (estimate): 3.61 uJy/beam@native Polaritazions: XX YY Array: 7m SPW 1: 113.81..115.79 GHz, 31250.00kHz, XX YY A001 X1295 X37.M83 sci.spw20.cube.l.pbcor.fits member.uid\_\_\_A001\_X1295\_X37.M83\_sci.spw20.cube.l.pbcor.fits 35 MB continuum Rand. 2

Hover over for quick look

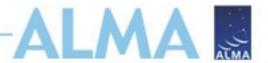

### **New: Interactive Exploration**

member.uid\_\_\_A001\_X1295\_X37.M83\_sci.spw22.cube.l.pbcor.fits

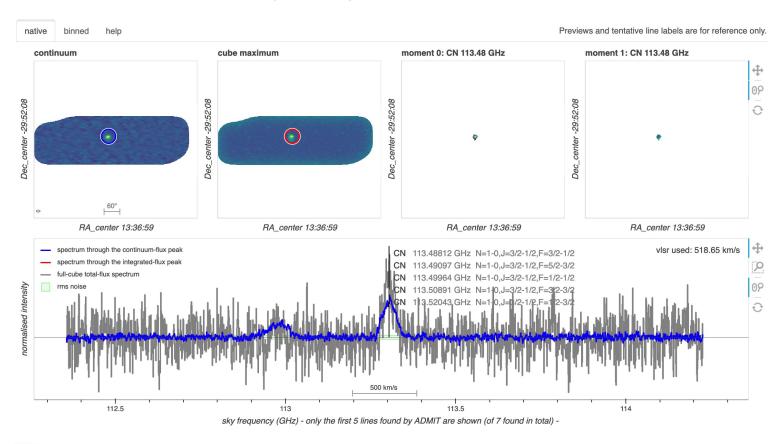

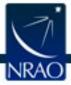

### **New: Generate List of Similar Projects**

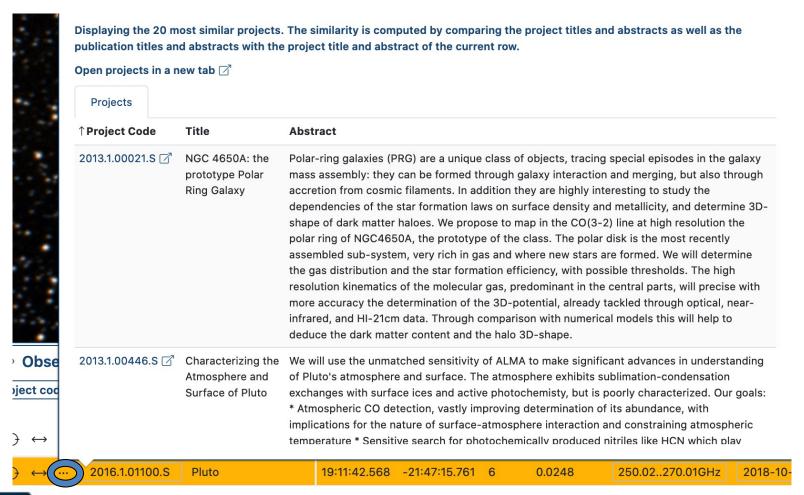

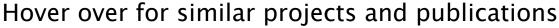

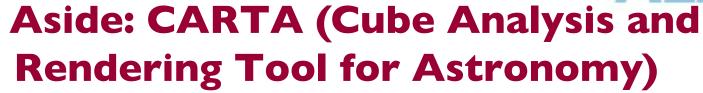

- FITS pb-corrected (\*.pbcor) images available to open in CARTA (web hosted)
- For quick exploration
  - For science, we recommend downloading the cube and using CARTA on your own computer

ALMA

README QA2 report

Weblog

SPW 0: 100.009..101.883GHz, 1,128.906 kHz, XX YY

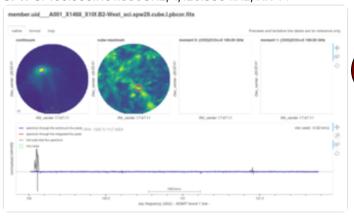

member.uid\_\_\_A001\_X1468\_X10f.B2-West\_sci.spw29.cube.l.pbcor.fits 8

896 MB

**Band**: 3

Frequency type: line

Frequency range: 100.009..101.883 Frequency resolution: 1,128.906 kHz

Continuum sensitivity: 0.091

Line sensitivity 10km/s (estimate): 3.179 mJy/beam@10km/s Line sensitivity native (estimate): 0.135 uJy/beam@native

Polaritazions: XX YY

Array: 12m

Click to open image in CARTA

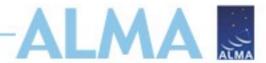

### **Find Data to Download**

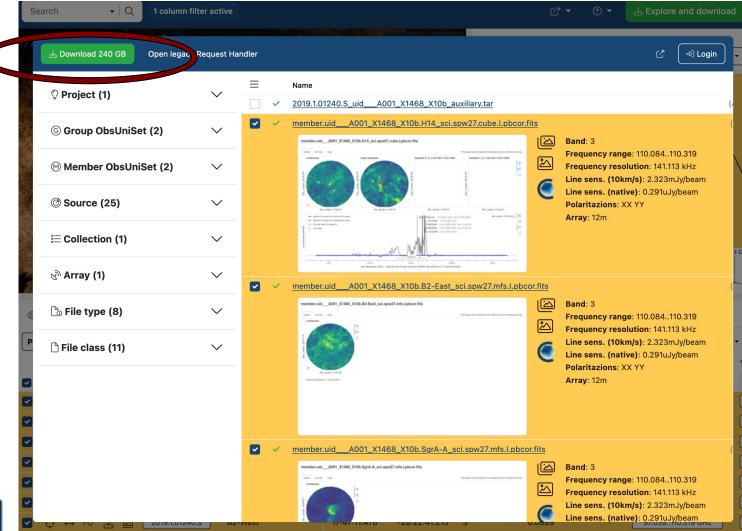

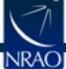

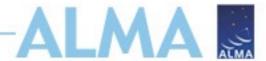

### **Find Data to Download**

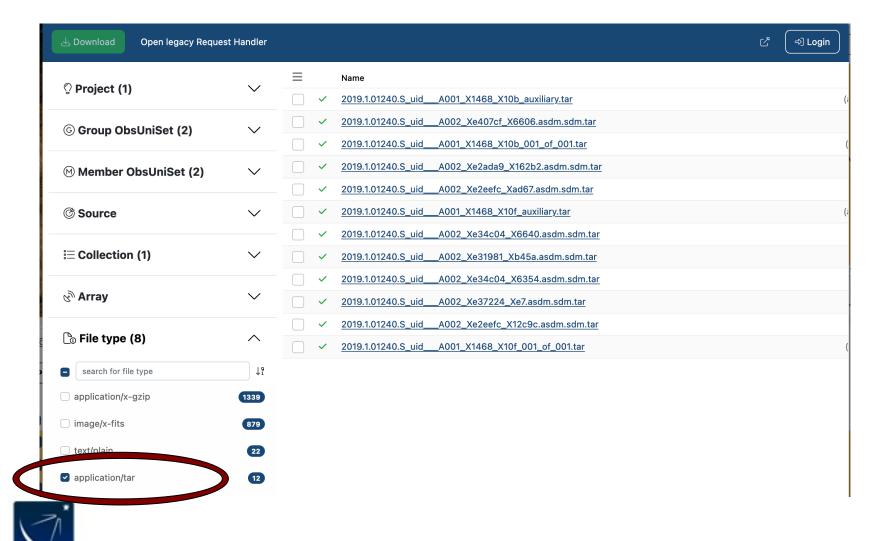

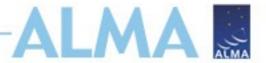

### **Find Data to Download**

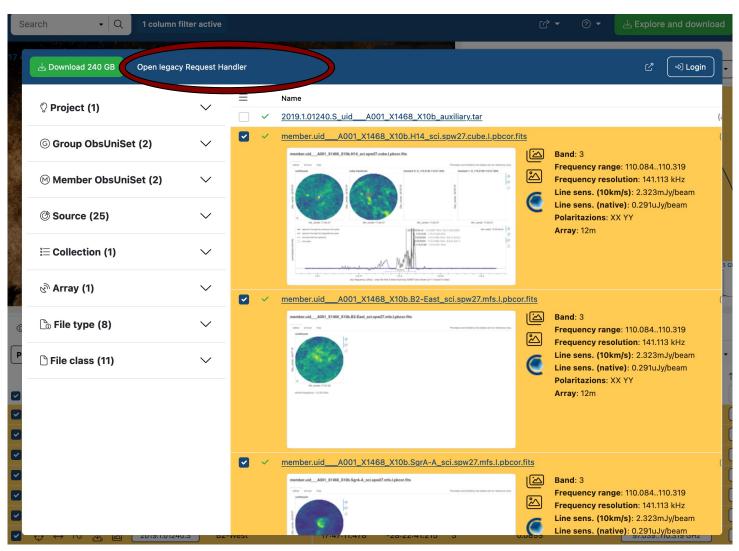

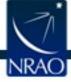

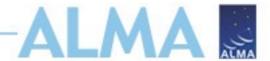

### **Select Files to Download**

- Cycle 1+ files can be downloaded individually
  - Download auxiliary and raw tar files to restore calibrated data and work with visibilities
  - Download the products for just Fits files
  - Expand "product" to see link to open fits files in CARTA<sup>1</sup>

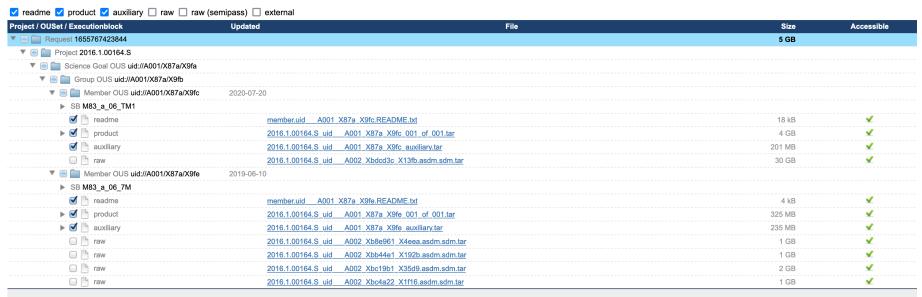

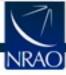

1 https://carta.readthedocs.io/en/latest/index.html

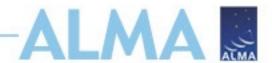

### Some Cycle 0 and 1 Packages

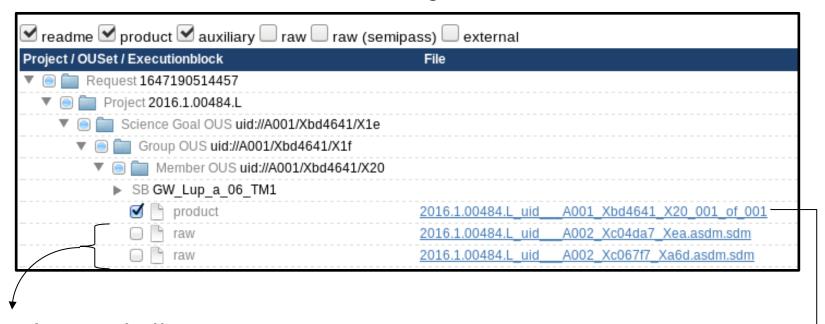

Raw data tar balls.

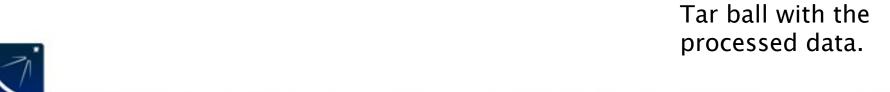

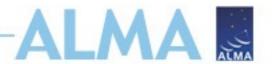

## QA2 Data Products Package: Directory Structure

After un-tarring the processed data we have a directory tree:

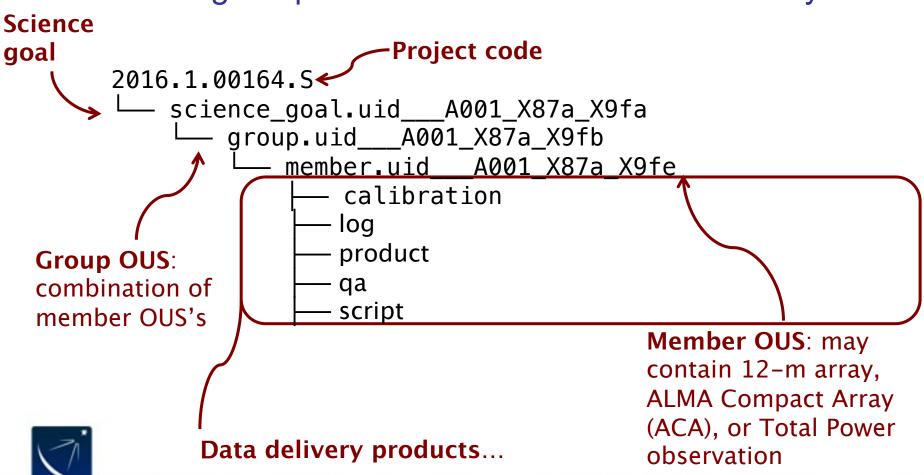

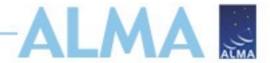

### Cycles 5-Present

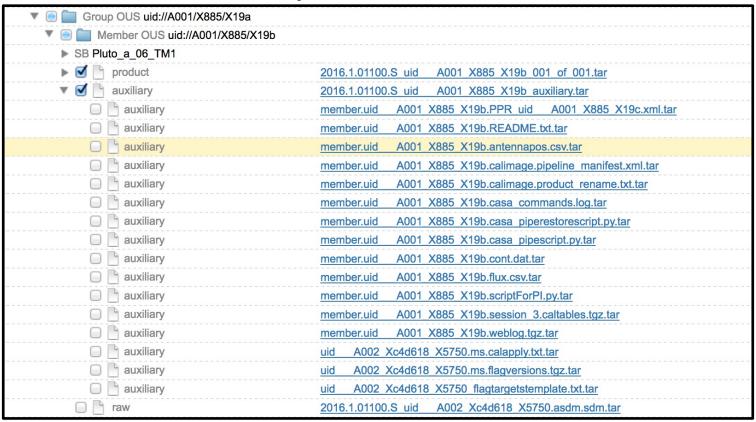

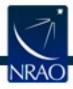

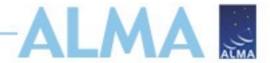

Cycles 4-Present: Auxiliary Tarball

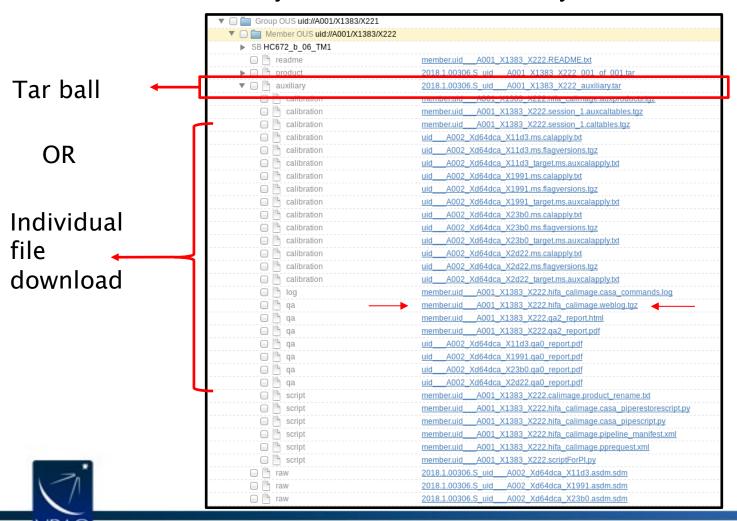

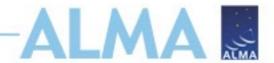

### Cycles 5-Present: Product Tarball

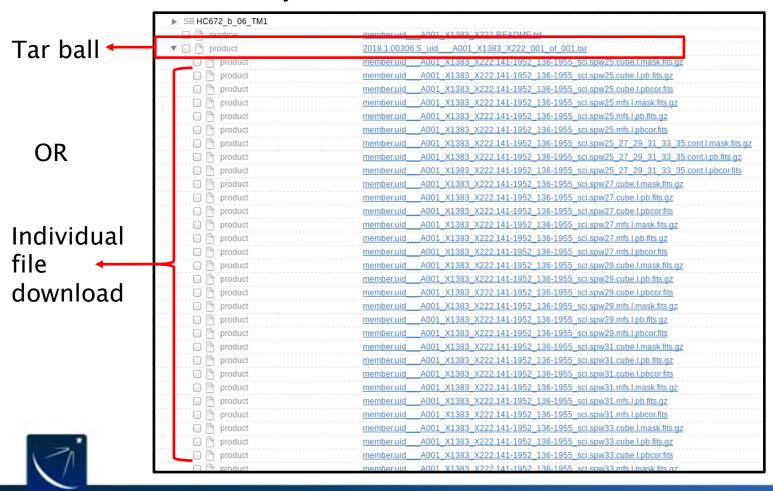

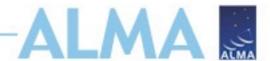

### **Select the Download Method**

- Download Script or File List
  - If you have errors, run the script again and it will resume
  - Combine File List with DownThemAll browser extension
  - File a Helpdesk ticket if problems persist!

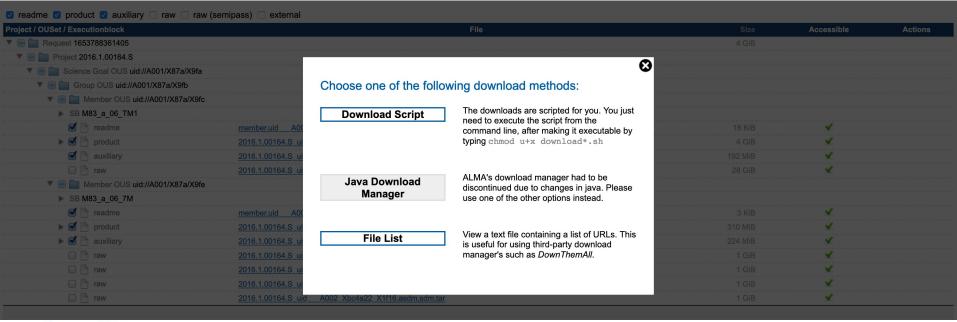

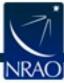

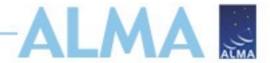

### Did you know?

- You can search for unpublished data by filtering on 0 Publications
- You can use astroquery<sup>1</sup> to programmatically search for and download data

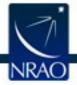

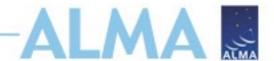

## Goals of Quality Assurance (QA) Process

- Ensure reliable final data product
  - Desired sensitivity (as specified by PI)
  - Desired resolution (as specified by PI)
- Ensure calibration and QA imaging free from major artifacts
- Warning: Errors in PI-supplied parameters are outside scope of QA process, including:
  - Incorrect source coordinates
  - Inadequate frequency specification
  - Inadequate sensitivity limits

See <u>ALMA Technical Handbook</u> for details.

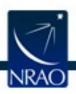

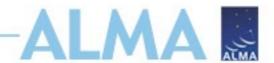

### **During Observations – QA0**

- Monitoring of on-the-fly calibration and system performance
- Rapidly-varying parameters (~SB/EB timescales)
  - Atmospheric effects
  - Antenna issues
  - Front-end issues
  - Connectivity issues
  - Back-end issues
- Tolerances for each are explicitly laid out
  - No fewer than 34 antennas in 12m array
  - Bandpass calibrator is strong enough
- Quick reduction may be run to check flux measurements and phase stability

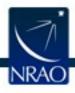

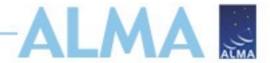

### **QA0** Report

#### **QA0 Report**

 Project Code
 2016.1.00164.S

 Session
 uid://A001/X87a/X9fe

 SchedBlock
 uid://A001/X87a/X9e2 (M83\_a\_06\_7M)

 ExecBlock
 uid://A002/Xb8e961/X4eea
 ✓ Pass

Sources Callisto, J12200203, J13512912, J14273305, J15172422, M83

# **Antennas** 10 (90.0 % for Cycle 4)

 Array
 7 [m]

 Baselines
 8m -- 48m

 Band
 ALMA\_RB\_06

Weather null

**Atmosphere** Tsys (Min/Avg/Max) : 78.6/84.9/96.9

Trec (Min/Avg/Max): 29.4/41.6/56.6

#### Final QA0 comment

=== QA0 summary for id\_\_\_A002\_Xb8e961\_X4eea ===

Usable antennas: 9

| Phase rms (Antenna,phaseCal): 5.9 deg (=21.1um)

Baseline limit with good phase: 5078m. Longest baselines (80%): 34m.

No online WVR-corrected data available: assuming correction factor of 1.0 in above

Bandpass cal: J1517-2422 flux: 3.25 Jy

Phase cal: J1351-2912 flux: 0.201 +/- 0.004 Jy

Number of cycles of science/phaseCal: 8

Band observed: 6 Highest recommended: 10-10 based only on phase rms

QA0 PASS

no significant problems

== == == == == == == == == ==

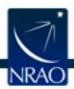

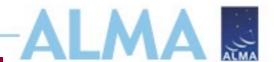

### Between Observations - QAI

- "Regular array maintenance" timescales
- Slowly Varying Parameters (~MOUS timescales)
- General array calibration
  - Baseline measurements
  - Delays
- Antenna Calibrations
  - All–sky pointing
  - Focus curves
  - Beam patterns, etc.
- Observatory Calibrator Surveys
  - Solar-system and quasar flux monitoring

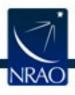

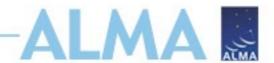

### **After Observations – QA2**

- Calibration by pipeline (~90%) or DA/staff.
- Final QA checks include
  - RMS of complex antenna-based gains
  - Absolute flux calibration scale
  - T<sub>sys</sub> within acceptable range
  - Proper phase transfer cadence
  - Proper bandpass corrections
- Assessment of Imaging Products
  - Signal-to-noise and angular resolution
  - No strong artifacts
  - Performed on the reference source/spectra
- Information about QA review is aggregated for delivery in the QA2 Report

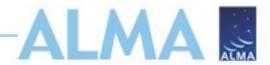

### The QA2 Report:

#### QA2 Report

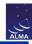

#### **Project information**

Name Chemical Diagnostics of Extragalactic ISM: Shock-Induced Evolution in M83 Nucleus

Code 2016.1.00164.S PI Nanase Harada

Organization Institute of Astronomy and Astrophysics, Academia Sinica

Co-Is S. Aalto, R. Aladro, F. Costagliola, S. Martin, D. Riquelme, K. Sakamoto, Y. Watanabe

#### ObsUnitSet information

Name Member OUS (M83)

QA2 Status 

Pass

 Member OUS Status ID
 uid://A001/X87a/X9fe

 SchedBlock name
 M83\_a\_06\_7M

 SchedBlock UID
 uid://A001/X87a/X9e2

Array 7M

 Mode
 Standard

 Band
 ALMA\_RB\_06

 Repr.Freq. (sky)
 217.12 [GHz]

Spectral setup ACA Sources M83

Other SBs in this Group

OUS (Member OUS M83\_a\_06\_TM1 (uid://A001/X87a/X9fc)
Status ID in brackets):

**Execution count** 4.00 of 4 expected

#### **Final QA2 comment**

Comments from Reducer

CASA version: 5.4.0-70, Pipeline:42254M (Pipeline-CASA54-P1-B)

Reduction mode: PL calibration and imaging

Calibration issues: None.

Imaging issues:

This SB has been reprocessed with CASA 5.4.0 due to the issues in previous versions of CASA described at the following

links:

See the "Imaging" section at: https://casa.nrao.edu/casadocs/casa-5.4.0 < https://casa.nrao.edu/casadocs/casa-5.4.0 >

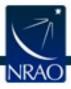

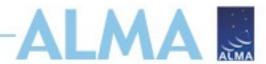

### **After Delivery – QA3**

- Additional QA stage possibly triggered by PI reporting any issues underlying:
  - Data, observing procedure, calibration
- Re-evaluation of calibrated data products
  - Only occurs if QA0 -> QA2 miss something
- Likely results in fix being implemented and products reingested into ALMA archive
- Reported within 2 months of delivery
  - Full 12 month proprietary extension after fix delivered
- Reported more than 2 months after delivery
  - Remaining proprietary period extended after fix delivered

Data Delivered Problem Reported 5 months later

Fix Delivered New End of Proprietary Period 7 months after Fix Delivered

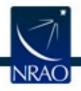

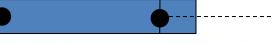

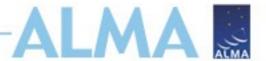

### **Open the Weblog**

• Run the command:

tar -xvzf member.uid\_\_\_A001\_X87a\_X9fe.hifa\_calimage.weblog.tgz

- Open pipeline-20190312T041124/html/index.html using one of the methods in <u>https://help.almascience.org/kb/articles/what-is-the-best-way-to-view-the-weblog</u>
- Recommended method is h\_weblog in the pipeline version of CASA

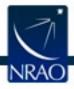

ALMA Band 6

### Your guide to QA2

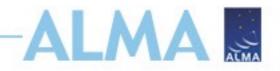

25.4 GB

0:28:25

2018-04-11 06:58:16

See Pipeline Users Guide, Chapter 8 for more information.

| ↑ Home By Topic By Task                      |                                    |              | Embe       | dded d        | locument                         | atio        | n li | nk    | 2016.1.0031 |
|----------------------------------------------|------------------------------------|--------------|------------|---------------|----------------------------------|-------------|------|-------|-------------|
| Observation Overview                         |                                    |              | Pipe       | line Summa    | ary                              |             |      |       |             |
| Project                                      | uid://A001/X5ac/X1d1               |              | Pipeline   | Version       | 2021.2.0.128 (documentation)     |             | 5    |       |             |
| rincipal Investigator                        | bronfman                           |              | CASA V     | ersion        | 6.2.1.7 (environment)            |             |      |       |             |
| US Status Entity id                          | uid://A001/X87d/X62e               |              | IERSeo     | o2000 Version | 0001.0150 (last date: 2021-06-27 | 7 00:00:00) |      |       |             |
| bservation Start                             | 2018-04-11 06:05:40 UTC            |              | IERSpre    | edict Version | 0623.0565 (last date: 2021-11-27 | 7 00:00:00) |      |       |             |
| bservation End                               | 2018-04-11 06:59:32 UTC            |              | Pipeline   | Start         | 2021-09-01 17:55:52 UTC          |             |      |       |             |
|                                              |                                    |              | Executi    | on Duration   | 11:41:31                         |             |      |       |             |
| Observation Summary                          |                                    | Click El     | 3 for info | ormati        | on on the                        | Baseline    |      | /atio | n           |
| Measurement Set                              | Receivers                          | Num Antennas | Start      | End           | On Target                        | Min         | Max  | RMS   | Size        |
| Observing Unit Set Status: uid://A001/X87d/X | 62e Scheduling Block ID: 114.77A00 | 01/X87d/X618 |            |               |                                  |             |      |       |             |
| Session: session_2                           |                                    |              |            |               |                                  |             |      |       |             |
|                                              |                                    |              |            |               |                                  |             |      |       |             |

2018-04-11 06:22:33

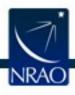

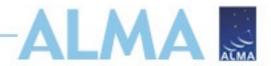

### Pipeline Users Guide, Chapter 8 for more information.

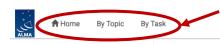

#### Click By Task for breakdown of pipeline tasks

2016.1.00164.S

### Session: session\_1 uid\_\_A002\_Xb8e961\_X4eea.ms uid\_\_A002\_Xb8e961\_X4eea\_target.ms

#### Session: session\_2

uid\_\_A002\_Xbb44e1\_X192b.ms uid\_\_A002\_Xbb44e1\_X192b\_target.ms

#### Session: session\_3

uid\_\_A002\_Xbc19b1\_X35d9.ms uid\_\_A002\_Xbc19b1\_X35d9\_target.ms

#### Session: session\_4

uid\_\_A002\_Xbc4a22\_X1f16.ms uid\_\_A002\_Xbc4a22\_X1f16\_target.ms

#### Overview of 'uid\_\_\_A002\_Xb8e961\_X4eea.ms'

| Observation Execution Time   |                     |  |
|------------------------------|---------------------|--|
| Start Time                   | 2016-10-02 17:31:39 |  |
| End Time                     | 2016-10-02 19:09:44 |  |
| Total Time on Source         | 1:28:09             |  |
| Total Time on Science Target | 0:49:10             |  |
| LISTOBS OUTPUT               |                     |  |

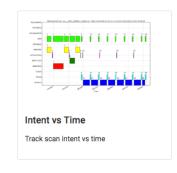

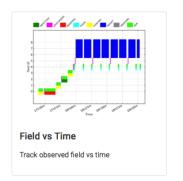

#### Spatial Setup

**Number of Antennas** 

| 'M83'                                                    |                                                          |
|----------------------------------------------------------|----------------------------------------------------------|
| 'Callisto', 'J1220+0203', 'J1351-2912', 'J1427-3305' and | d 'J1517-2422'                                           |
|                                                          |                                                          |
| tup                                                      |                                                          |
|                                                          | 8.9 m                                                    |
|                                                          | 48.9 m                                                   |
| S                                                        | 36                                                       |
|                                                          | 'Callisto', 'J1220+0203', 'J1351-2912', 'J1427-3305' and |

#### **Spectral Setup**

| All Bands     | 'ALMA Band 6' |  |  |
|---------------|---------------|--|--|
| Science Bands | 'ALMA Band 6' |  |  |

#### Sky Setup

| Min Elevation | 54.39 degrees |
|---------------|---------------|
| Max Elevation | 80.88 degrees |

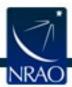

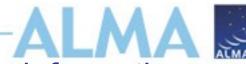

### Pipeline Users Guide, Chapter 8 for more information.

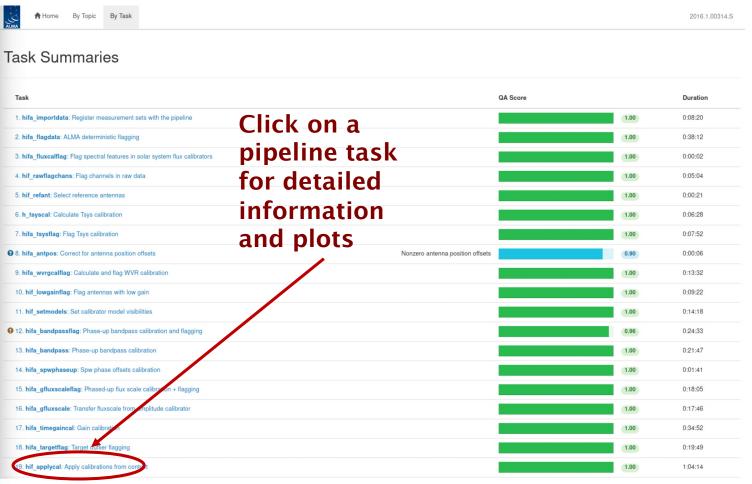

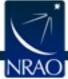

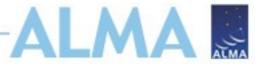

### Pipeline Users Guide, Chapter 8 for more information.

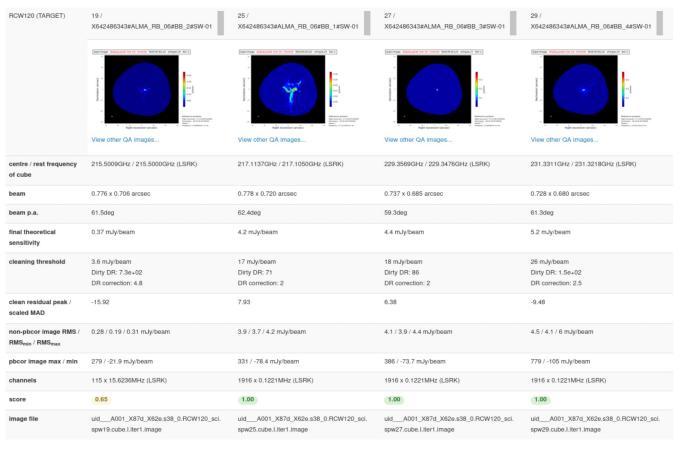

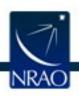

Moment 8 maps shown for cubes: Click on "View other QA images..." for the dirty image, mask, PSF, spectrum and other diagnostic images.

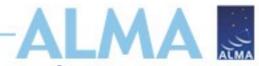

Pipeline Users Guide, Chapter 8 for more information.

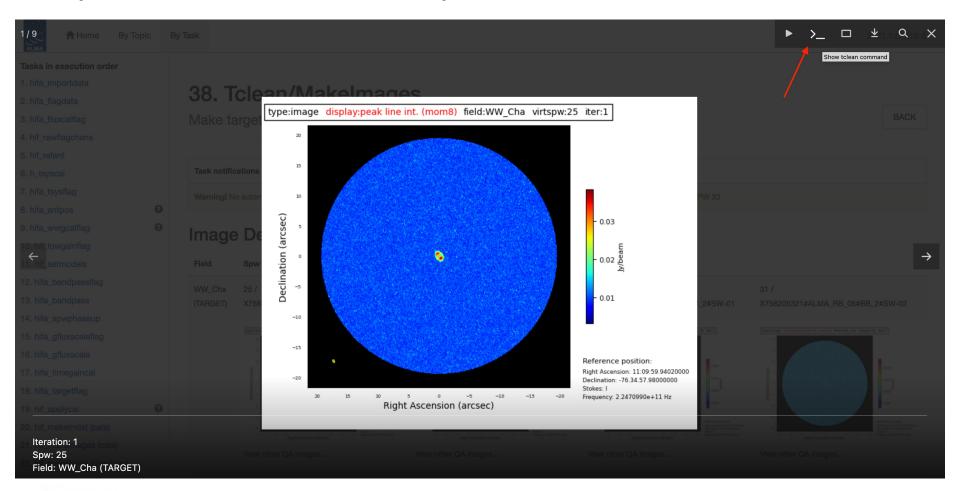

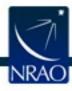

Click on the image to view more information and show tclean commands

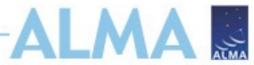

Pipeline Users Guide, Chapter 8 for more information.

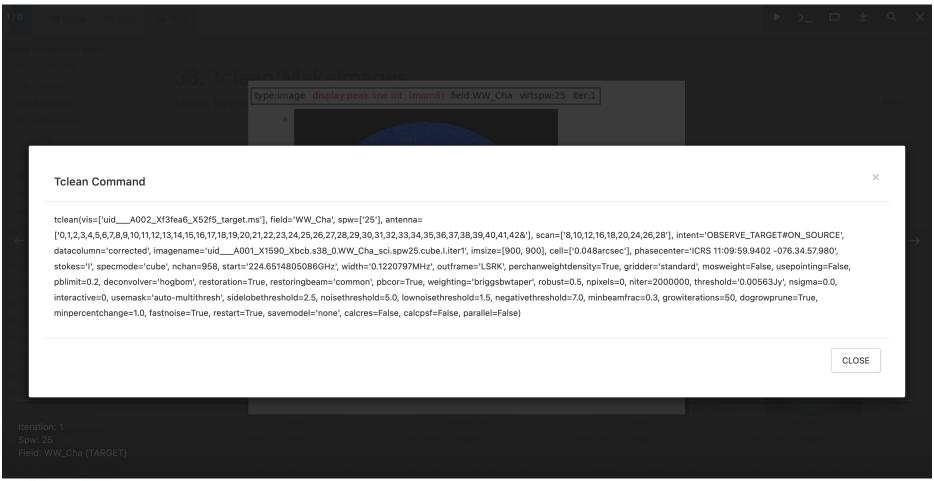

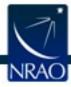

Click on the image to view more information and show tclean commands

### **Pipeline & Weblog Information**

- See <a href="https://almascience.nrao.edu/processing/science-pipeline">https://almascience.nrao.edu/processing/science-pipeline</a> for Pipeline User's Guide, Reference Manual, and Known Issues
- Table also includes tarballs for past and current pipeline versions

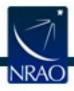

# Monitor Project Status: SnooPALMA

https://asa.alma.cl/snoopi

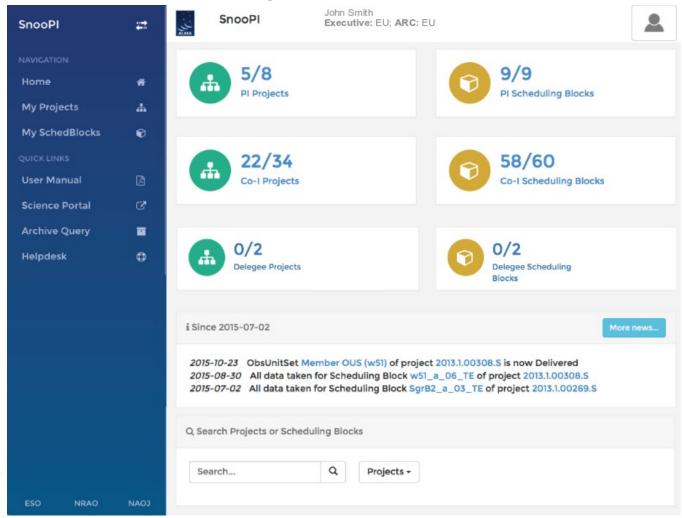

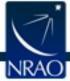

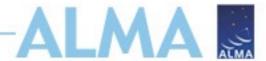

### **Resources After Delivery**

- HelpDesk: help.almascience.org
- Face to Face visits in Charlottesville- Now also virtual over Slack/Zoom: science.nrao.edu/facilities/alma/visitorsshortterm

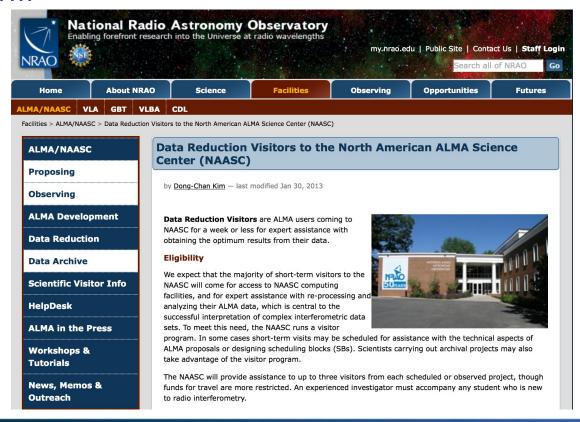

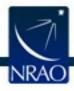

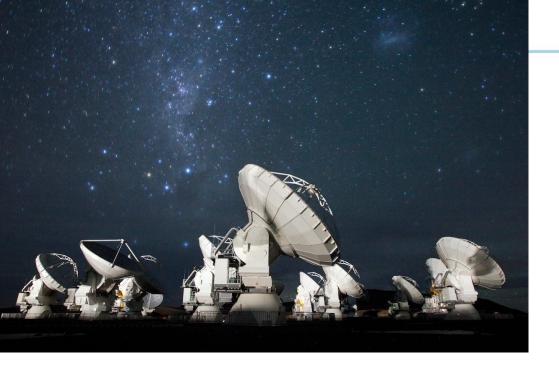

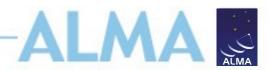

### For more info:

https://almascience.nrao.edu/

ALMA is a partnership of ESO (representing its member states), NSF (USA) and NINS (Japan), together with NRC (Canada), MOST and ASIAA (Taiwan), and KASI (Republic of Korea), in cooperation with the Republic of Chile. ALMA construction and operations are led on behalf of Europe by ESO, on behalf of North America by the National Radio Astronomy Observatory (NRAO), which is managed by Associated Universities, Inc. (AUI), and on behalf of East Asia by the National Astronomical Observatory of Japan (NAOJ). The Joint ALMA Observatory (JAO) provides the unified leadership and management of the construction and operation of ALMA. The Joint ALMA Observatory is operated by ESO, AUI/NRAO and NAOJ.

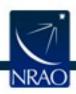